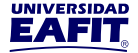

# **Inspira Crea Transforma**

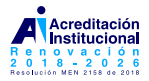

**Vigilada Mineducacion´**

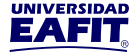

## **Como reanudar trabajos interrumpidos en Apolo usando DMTCP y SLURM**

#### $S$  **Sebastián Patiño Barrientos**

Centro de Computación Científica Apolo Universidad EAFIT 16 de octubre de 2018

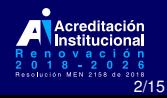

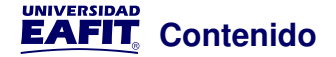

**[Checkpointing](#page-3-0)** 

[DMTCP](#page-7-0)

[Ejemplos de uso](#page-12-0)

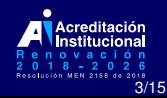

<span id="page-3-0"></span>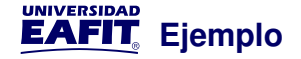

## Sin checkpointing: \$ ./counter 1 2 3ˆC \$ ./counter 1 2 3

Con checkpointing: \$ ./counter 1 2  $3^{\circ}C$ \$ ./counter 4 5 6

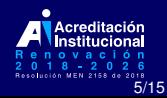

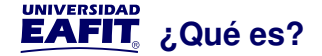

## Es una técnica la cual se utiliza para agregar tolerancia a fallos en sistemas computacionales.

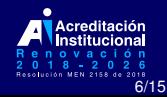

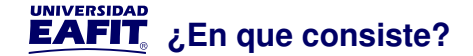

## Consiste en guardar una imagen del estado de la aplicación, de manera que sea posible reiniciar a partir de ese punto en caso de fallo.

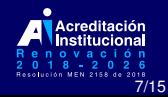

#### **UNIVERSIDAD EAFIT**, ¿Cómo se puede utilizar esta técnica?

- $\triangleright$  Modificando el código
	- $\blacktriangleright$  Guardando datos cada cierto tiempo
	- ► Usando señales del sistema para controlar cuando guardar datos
- ► Utilizando bibliotecas o aplicaciones externas que ofrezcan estas capacidades
	- $\triangleright$  DMTCP
	- ► BLCR (Berkeley Lab Checkpoint/Restart)

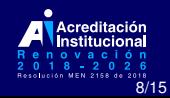

<span id="page-7-0"></span>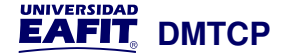

DMTCP (Distributed MultiThreaded Checkpointing) es una aplicación que genera puntos de control de computaciones en espacio de usuario, sin modificar el código fuente o el sistema operativo.

Es compatible con gran cantidad de aplicaciones y lenguajes de programación incluyendo C, C++, Fortran, Python, R, Julia entre otros. Además de esto es compatible con OpenMP.

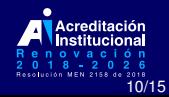

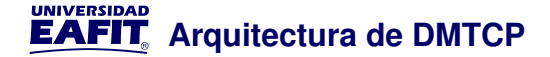

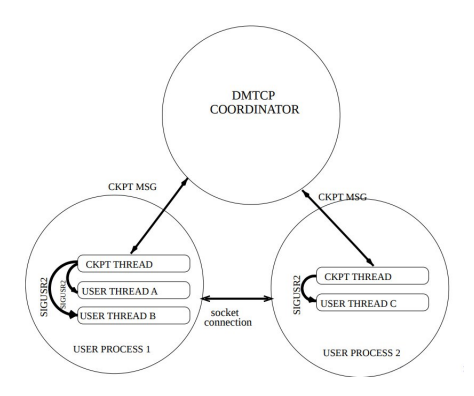

#### Figura: Arquitectura de DMTCP

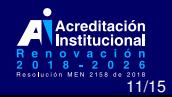

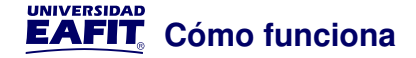

- 1. Ejecuta llamadas al sistema operativo para descubrir en que estado se encuentra el sistema
- 2. Copia toda la memoria virtual del proceso a un archivo (Por ejemplo en Linux el comando cat /proc/self/maps lista las regiones de memoria utilizadas)

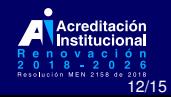

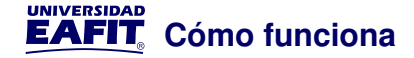

```
dmtcp_launch ./a.out args...
```

```
LD_PRELOAD=libdmtcp.so ./a.out args..
```
- **Ibdmtcp.so** se ejecuta incluso antes de la rutina principal
- **libdmtcp.so** crea un hilo extra: El hilo de checkpoint
- $\triangleright$  Este hilo se conecta a un coordinar o crea uno si no existe
- $\blacktriangleright$  El hilo pasa a un estado de bloqueo, donde espera a un mensaje del coordinador

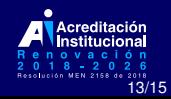

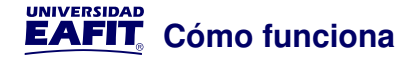

- 1. El coordinador puede realizar periodicamente ´ **checkpoints** o asincrónicamente le puede llegar peticiones para realizar **checkpoints**.
- 2. El coordinar envía un mensaje al hilo de checkpoint
- 3. Este hilo envía una señal del sistema (SIGUSR2) a cada hilo de usuario
- 4. Los hilos de usuario entran a un manejador de señales definido por **libdmtcp.so** y son bloqueados en este punto.
- 5. Ahora el hilo de checkpoint puede copiar toda la memoria de usuario a un archivo que contenga una imagen de checkpoint, mientras los hilos de usuario están bloqueados

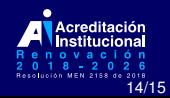

## <span id="page-12-0"></span>**Gracias**